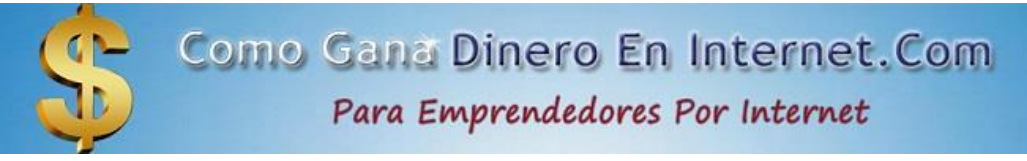

# *Crear Negocio En Línea*

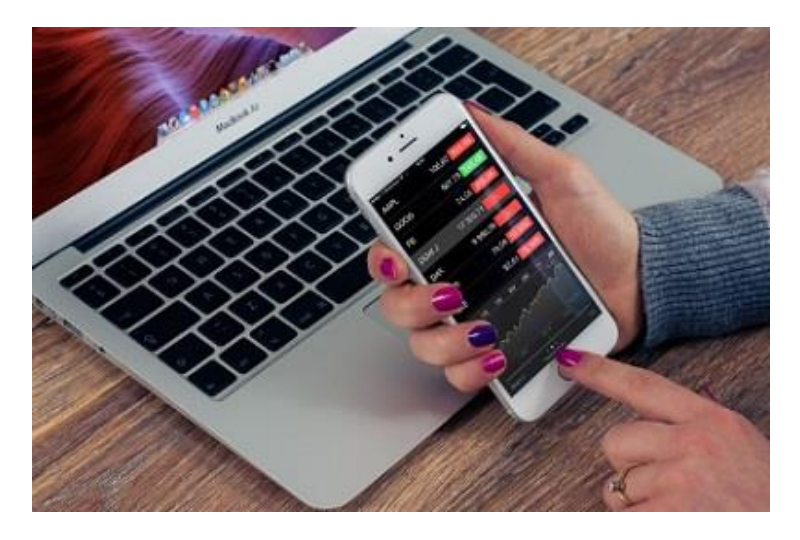

Crear Negocio En Línea

## Índice

- [Crear Negocio En Línea](https://comoganadineroeninternet.com/como-ganar-dinero-en-internet-de-verdad/emprender-por-internet/crear-negocio-en-linea/#Crear-Negocio-En-Linea)
- [Pasos Clave Para El Éxito](https://comoganadineroeninternet.com/como-ganar-dinero-en-internet-de-verdad/emprender-por-internet/crear-negocio-en-linea/#Pasos-Clave-Para-El-Exito)
- [¿Cómo Empezar Un Negocio En Tu Tiempo Libre?](https://comoganadineroeninternet.com/como-ganar-dinero-en-internet-de-verdad/emprender-por-internet/crear-negocio-en-linea/#%C2%BFComo-Empezar-Un-Negocio-En-Tu-Tiempo-Libre-%E2%80%93-Segun-Adrian-Saenz)  Según Adrián Sáenz.
- [Paso a Paso de lo que Tienes que Hacer.](https://comoganadineroeninternet.com/como-ganar-dinero-en-internet-de-verdad/emprender-por-internet/crear-negocio-en-linea/#Paso-a-Paso-de-lo-que-Tienes-que-Hacer)
- [Video "¿Cómo Empezar Un Negocio En Tu Tiempo Libre?"](https://comoganadineroeninternet.com/como-ganar-dinero-en-internet-de-verdad/emprender-por-internet/crear-negocio-en-linea/#Video-%E2%80%9C%C2%BFComo-Empezar-Un-Negocio-En-Tu-Tiempo-Libre%E2%80%9D)

# *Crear Negocio En Línea*

En la era digital en la que vivimos, la creación de un negocio en línea se ha convertido en una oportunidad sin precedentes.

Con la creciente importancia del Internet, emprender en línea se ha vuelto más accesible que nunca.

Si tienes una idea innovadora, pasión por un nicho específico o simplemente deseas expandir tu negocio existente a la esfera virtual,….

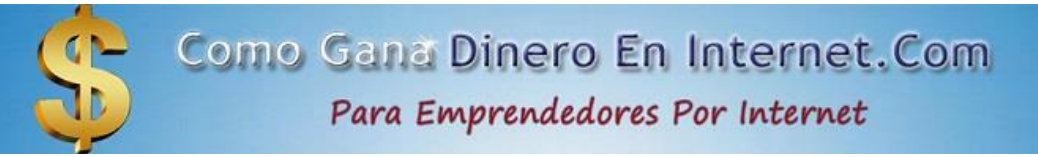

…..este artículo te proporcionará ayuda eficaz, para Crear Un Negocio En Línea Exitoso.

# *Pasos Clave Para El Éxito*

### *1. Encuentra Tu Nicho De Mercado.*

Antes de sumergirte en el mundo de los negocios en línea, es esencial identificar un nicho de mercado que te apasione y tenga demanda.

Realiza una investigación exhaustiva para entender las tendencias actuales y las necesidades no satisfechas en ese nicho.

La clave está en encontrar un equilibrio entre tus intereses personales y el potencial comercial.

### *2. Diseña Un Plan De Negocios Sólido.*

Un plan de negocios bien estructurado es esencial.

Debería incluir tu visión, misión, estrategia de marketing, proyecciones financieras y un análisis de la competencia.

Esto te proporcionará una hoja de ruta clara para tu negocio en línea y te ayudará a tomar decisiones informadas a medida que avanzas.

### *3. Elige El Modelo De Negocio Adecuado.*

Existen varios modelos de negocio en línea, como comercio electrónico, marketing de afiliados, venta de cursos en línea, consultoría, y más.

Selecciona el modelo que mejor se adapte a tu nicho y habilidades.

No dudes en experimentar y adaptar tu modelo a medida que evoluciona tu negocio.

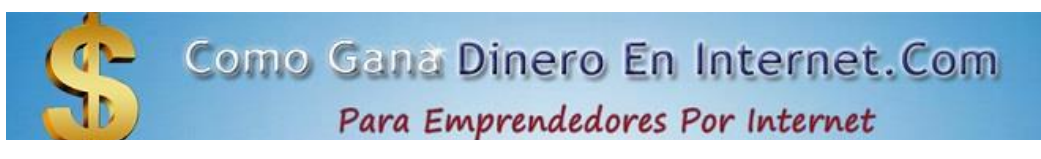

### *4. Registra Tu Dominio Y Configura Un Sitio Web.*

Elige un nombre de dominio relevante para tu negocio en línea y regístralo.

A continuación, crea un sitio web atractivo y funcional.

Asegúrate de que sea fácil de navegar y que proporcione información clara sobre tus productos o servicios.

### *5. Desarrolla Una Estrategia De Marketing.*

El marketing es fundamental para el éxito en línea.

Utiliza estrategias de SEO (optimización de motores de búsqueda), redes sociales, publicidad de pago y correo electrónico para atraer y retener a tu audiencia.

Cuanto más efectiva sea tu estrategia de marketing, más visitantes llegarán a tu sitio web.

#### *6. Construye Una Presencia En Las Redes Sociales.*

Las redes sociales desempeñan un papel crucial en la promoción de negocios en línea.

Crea perfiles en plataformas como Facebook, Instagram, Twitter y LinkedIn,…

….y comparte contenido relevante para atraer seguidores y construir una comunidad en línea.

### *7. Ofrece Productos o Servicios De Calidad.*

La calidad es clave para mantener a los Clientes satisfechos y fomentar la lealtad.

Asegúrate de que tus productos o servicios cumplan con las expectativas y ofrece un Excelente Servicio al Cliente.

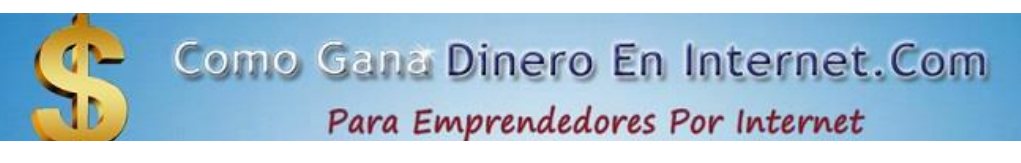

#### *8. Monitorea y Ajusta Constantemente.*

El entorno en línea es dinámico, por lo que debes estar dispuesto a adaptarte y mejorar constantemente.

Utiliza herramientas analíticas para rastrear el rendimiento de tu sitio web,…

….campañas de marketing y ventas, y ajusta tu estrategia en consecuencia.

### *9. Cumple Con Las Regulaciones y Protege La Privacidad.*

Asegúrate de cumplir con las regulaciones locales e internacionales, como las leyes de protección de datos.

La Privacidad y la Seguridad son fundamentales para ganar la confianza de tus Clientes en línea.

### *10. Mantén La Pasión y La Perseverancia.*

Crear un negocio en línea exitoso lleva tiempo y esfuerzo.

Mantén tu pasión, mantente enfocado en tus objetivos y persevera a pesar de los desafíos.

El éxito en línea no ocurre de la noche a la mañana, pero con dedicación y determinación, puedes alcanzarlo.

Crear un negocio en línea puede ser una aventura emocionante y gratificante.

Siguiendo estos pasos, puedes aumentar tus posibilidades de éxito y construir un negocio en línea sólido y sostenible.

Aprovecha las oportunidades que Internet ofrece y sigue aprendiendo y adaptándote a medida que creces en el mundo digital.

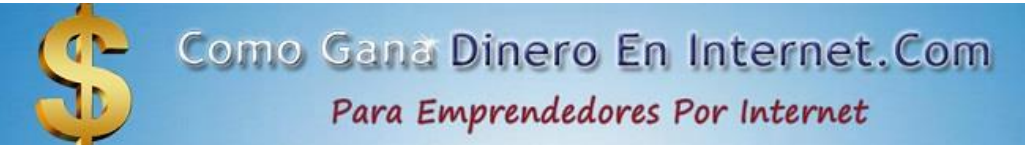

## *¿Cómo Empezar Un Negocio En Tu Tiempo Libre? – Según Adrián Sáenz.*

El Internet está lleno de distracciones que quieren tu Tiempo.

Las distracciones van a entretenerte pero en ningún momento van a mejorar tu Vida.

### *1.- Cómo Empezar Sin Mucho Tiempo.*

Pensamos que no tenemos tiempo, pero sí lo tenemos….

#### **[Leer Como Ganar Dinero En Internet Sin Invertir](https://comoganadineroeninternet.com/como-ganar-dinero-en-internet-de-verdad/emprender-por-internet/como-ganar-dinero-en-internet-sin-invertir/)**

…..lo que pasa es que estamos invirtiendo en Tonterías sin darnos cuenta.

Elimina el tiempo que pasas en las Aplicaciones (Como por ejemplo Instagram y Tic Toc) y Ganarás Tiempo Automáticamente.

Todo el Mundo tiene 24 horas al día, desde la persona más Rica hasta la persona más Pobre.

. 8 Horas para dormir.

- . 8 Horas para trabajar.
- . 2 Horas al día en transporte.

Nos sobran 6 horas al día para hacer lo que nosotros queramos.

Claro que dentro de estas 6 horas tienes que compartir con la Familia, Higiene, Comer, etc.

Pero 3 horas al día deberías poder utilizarlas Sí o Sí, para hacer lo que queramos.

El Negocio que te voy a presentar lo puedes hacer dedicándole 3 horas al día.

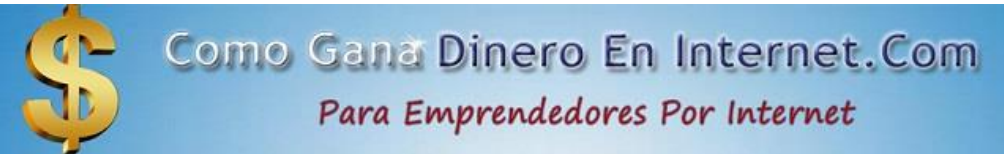

Obviamente, cuánto más tiempo le dediques, más rápido irás.

Muchas veces tenemos un Problema de Energía y No de Tiempo.

Reduce tu consumo de Redes Sociales, cansa al Cerebro.

Come lo más orgánico posible.

Acuéstate y despiértate siempre a la misma hora.

Haz un poco de ejercicio todos los días.

#### *2.- Cómo Empezar Sin Tener Mucho Dinero.*

Lo que te van a decir muchos "Gurús" son frases como, date de baja de Netflix, deja de beber café fuera de Casa….

…..ésta NO es la Solución.

Debemos centrarnos en Ganar Más y No en Gastar Menos.

No lo dejes Todo para Emprender, es importante, al Principio compaginarlo con un Trabajo o con los Estudios.

Dejarlo todo para Emprender es un ERROR.

Una vez que Generes un Sueldo con el que te sientas cómodo, puedes dejarlo….

…..pero antes Rotundamente NO.

Cuando queremos Emprender y tenemos poco dinero, lo último que queremos es perder dinero.

### *El Negocio consiste en Convertirte en COACH ONLINE.*

1.- Aprender una Habilidad con la que puedes ayudar a alguien.

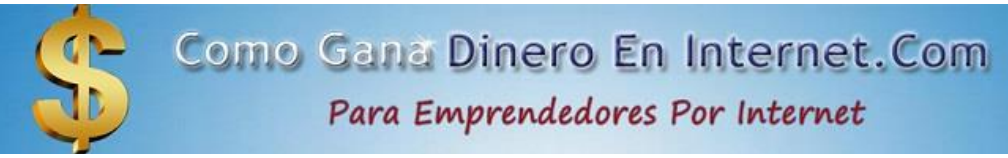

- 2.- Crear Contenido Gratuito en Redes Sociales.
- 3.- Vender un Acompañamiento de Pago.

*1.- Aprender una Habilidad con la que puedes ayudar a la Gente.*

*¿Porqué Está Dispuesta a Pagar la Gente?*

*¿Qué Sabes Hacer?*

*¿Qué Necesita La Gente?*

Para saber qué necesita la Gente, tienes 2 opciones….

a) Utiliza tu Pensamiento

b) Sigue una página web donde te den ideas de cómo ayudar a la gente, como ejemplo la siguiente:

En la cual te dan 100 ideas.

#### *¿Qué Sabes Hacer?*

Ideas de lo que sabes hacer.

- . He pasado de estar gordo a estar en forma.
- . Soy bueno hablando en público.
- . Sé gestionar el estrés.
- . Sé como criar correctamente a los hijos.
- . Soy bueno creciendo en Redes.

Como Gana Dinero En Internet.Com Para Emprendedores Por Internet

- . Soy bueno en Facebook Ads.
- . Sé crear tiendas online.
- . Hablo varios idiomas.

Una vez que has definido tu habilidad,….

…..define cómo vas a ayudar exactamente.

Para lo cual vamos a utilizar una fórmula.

#### *. "Te ayudo a \_ en \_ gracias a\_ "*

- . "Te ayudo a dormir mejor en 30 días gracias a la meditación"
- . "Te ayudo a vender más en 90 días gracias a Facebook Ads"
- . "Te ayudo a crecer 5.000 seguidores en 30 días gracias a los Shorts"

Cuánto más concreto o específico sea Mejor.

#### *2.- Crear Contenido Gratuito en Redes Sociales.*

Lo primero que tienes que hacer es, crear contenido en Youtube con una estrategia de Posicionamiento.

Básicamente es Crear Vídeos sobre algo que la Gente busca.

Crear Vídeos lo más completos posible, mucho mejor que la Competencia.

El contenido de Posicionamiento es utilizando la Palabra "Cómo".

#### *Por ejemplo.*

. Cómo meditar si tienes poco tiempo.

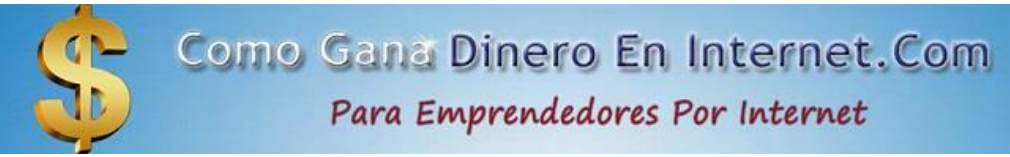

. Cómo meditar en el trabajo.

. Cómo meditar antes de ir a dormir.

La gente lo va a ver, no porque sea un Seguidor tuyo, sino por que lo va a encontrar en Youtube.

Luego que tengamos el Contenido en Youtube, lo vamos a Redirigir a Instagram.

En todos los Vídeos Promociona tu Instagram.

En Instagram demostrar que puedes ayudar y predicar con el ejemplo.

Una vez que ya tenemos a las personas dentro de nuestro Instagram, que ya nos conoce dentro de Youtube….

…..vamos a Escribir por Privado a las personas que te vayan Siguiendo.

Pregúntales si les puedes Ayudar.

Agenda una llamada con ellos, utiliza Calendly.

Calendly es un Software completamente Gratis.

Escuchas qué es lo que necesita.

Y si le puedes ayudar,….

#### **…..ofrece un** *Acompañamiento Personalizado de Pago***.**

#### *¿Qué es lo que vas hacer en una llamada de Ventas?*

. Escuchas lo que necesita la Persona, exactamente (90 % escuchar).

#### **[Leer Como Vender En Amazon Sin Inventario](https://comoganadineroeninternet.com/como-ganar-dinero-en-internet-de-verdad/emprender-por-internet/como-vender-en-amazon-sin-inventario/)**

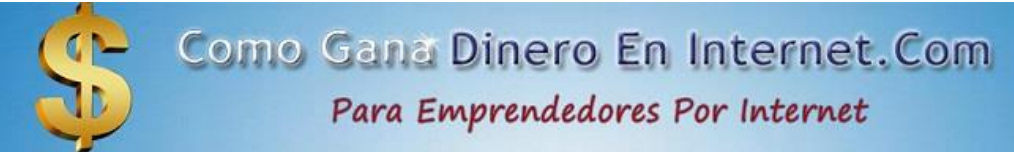

. Ofrece una Solución Si Puedes Ayudar.

. Si le puedes Ayudar y le Interesa Tu Servicio, Cierra la Venta en la Llamada.

Cerrar la Venta es, desde que esa Persona Pague por tu Servicio en la Propia llamada con una Transferencia….

…..o bien hacer una Reserva, que puede ser desde 5, 10, 50, 100 Euros o Dólares.

Esto es algo que Funciona Muy Bien.

#### *¿Qué es hacer un Acompañamiento?*

Es una llamada semanal durante X meses.

Esto depende de Ti.

En el lugar de la X, es la cantidad…..

.....puede ser  $X = 6$ ,....durante 6 meses.

O si hace falta 3 meses, o si hace falta 8.

Esta cantidad es muy personal, de acuerdo a lo que estás vendiendo.

Debes darle a la Persona que le das el *"Acompañamiento"*, tu Whatsapp.

Para que le ayudes, sin ningún tipo de problema.

En el Video siguiente, puedes ver testimonios de Personas que están Ganando Mucho dinero, siguiendo este método.

Luego que ya esté montado el Negocio y Funcionando, hay que ESCALAR.

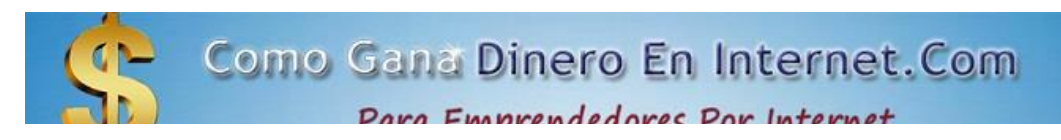

#### *Contratas un SETTER.*

Setter es una Persona que le das acceso a tu Instagram, y va a estar comunicándose con la Persona, para Agendar llamadas de Calendly….

….así vas a ir a las llamadas y cerrar las Ventas con estas Personas.

Lo interesante del Setter es que No es una Persona que le vas a estar pagando un Sueldo fijo, *si no un Porcentaje de las Ventas.*

Finalmente puedes escalar tu Negocio a un *"Acompañamiento Grupal".*

#### *3.- Cómo Empezar Sin Tener Experiencia.*

Tenemos que entender que Todos Somos Buenos En Algo.

Para Ayudar No Tienes que ser el Mejor.

Una Persona puede no ser el Mejor en meditación, pero me puede ayudar, ya que Soy un Completo Principiante.

Debes entender que Solo hay que ser Mejor que la Persona a la cual Puedes Ayudar.

Aún así es Importante tener experiencia y saber de lo que hablas.

Si no tienes experiencia, decide en qué quieres ser Coach Online.

Empápate de toda la Información (Youtube, Contenido en Inglés, Libros, Cursos).

Aplica todo lo que has aprendido durante un año (Documéntalo todo gratis en Youtube)…..

…..para que la Gente vea que has pasado de ser un Principiante a tener algo de experiencia.

Ofrece un Servicio Gratuito para Validar que Funcionas.

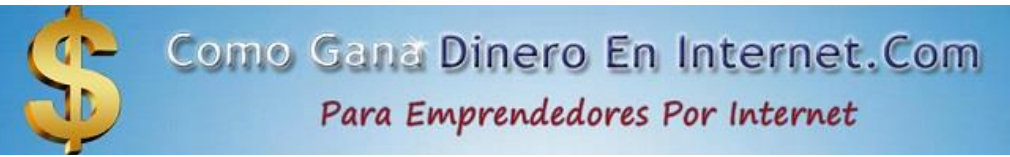

Y si ves que efectivamente le ayudas a una Persona, ya podrás Empezar a Vender…..

…..y vas a empezar a Ganar Dinero.

Un año para montar un Negocio Rentable No es absolutamente Nada.

Además lo vas a Compaginar con tu Trabajo y/o tus Estudios.

# *Paso a Paso de lo que Tienes que Hacer.*

- 1.- Elige con qué quieres Ayudar.
- 2.- Crea Contenido en Youtube para Posicionarlo.
- 3.- 3 Vídeos a la Semana durante 6 meses para empezar a ver Resultados.
- 4.- Redirecciona el Tráfico a Instagram
- 5.- En Instagram demuestra que Aplicas lo que Predicas.
- 6.- Escríbeles a tus Seguidores y Ayúdales de forma Personalizada.
- 7.- Agenda una llamada con Calendly.
- 8.- Ofrece un Servicio Increíble.

Esta es una forma de Crear Negocio En Línea y Ganar Dinero que utilizan muchísimas personas.

Se recomienda usar Youtube, pero se puede hacer con otras Redes Sociales.

Tienes que estar dispuesto a exponerte, por lo que no es para todo el mundo.

Si no puedes Ayudar en nada, No podrás hacer este Negocio.

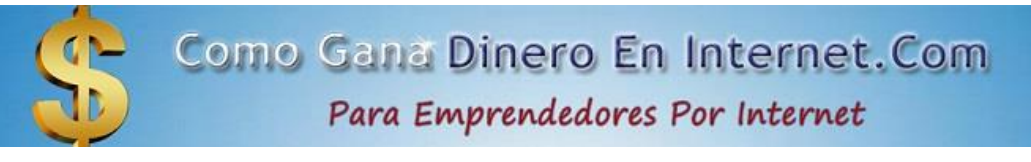

# *Video "¿Cómo Empezar Un Negocio En Tu Tiempo Libre?"*

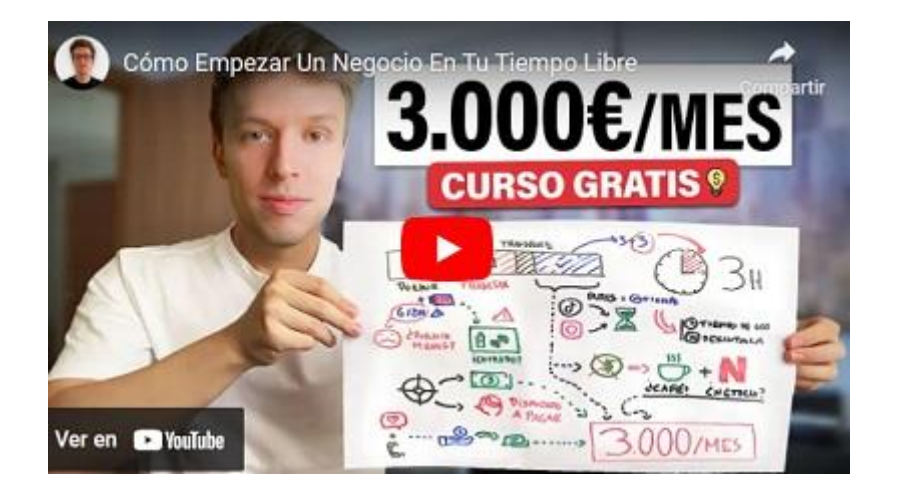

### **Tema:***¿Cómo Empezar Un Negocio En Tu Tiempo Libre?*

### *Autor: Adrián Sáenz*

### *[Canal De Youtube Adrián Sáenz](https://www.youtube.com/watch?v=9FgFbOkUYyA&t=13s)*

Un Abrazo.

Ing. Pablo Simbaña Cabezas

[https://comoganadineroeninternet.com/como-ganar-dinero-en-internet-de](https://comoganadineroeninternet.com/como-ganar-dinero-en-internet-de-verdad/emprender-por-internet/crear-negocio-en-linea/)[verdad/emprender-por-internet/crear-negocio-en-linea/](https://comoganadineroeninternet.com/como-ganar-dinero-en-internet-de-verdad/emprender-por-internet/crear-negocio-en-linea/)